# **Stichwortverzeichnis**

#### **A**

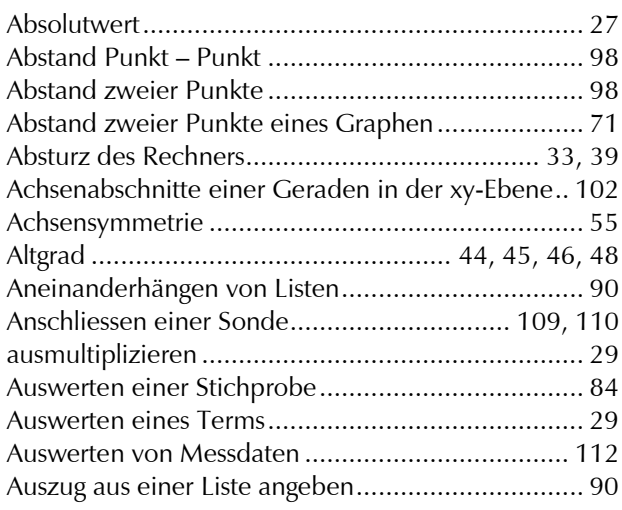

## **B**

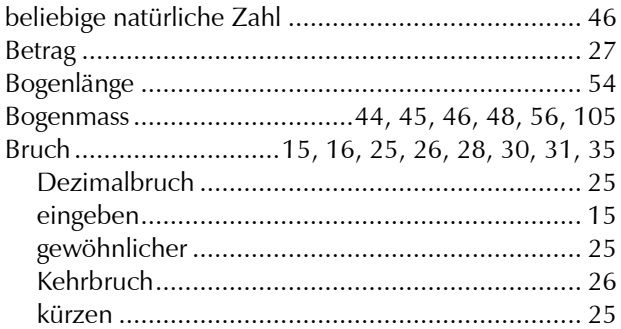

# **C**

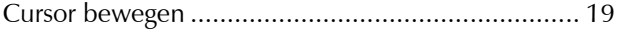

#### **D**

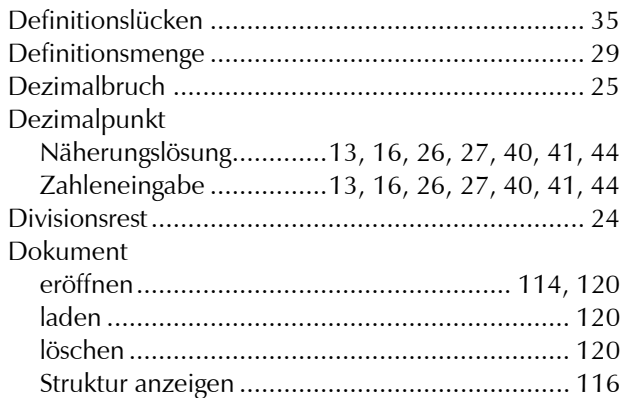

# **E**

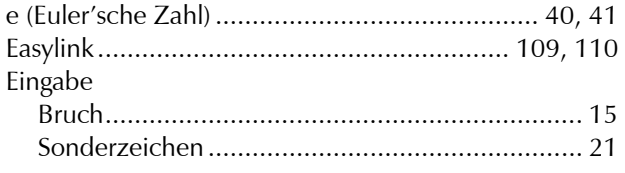

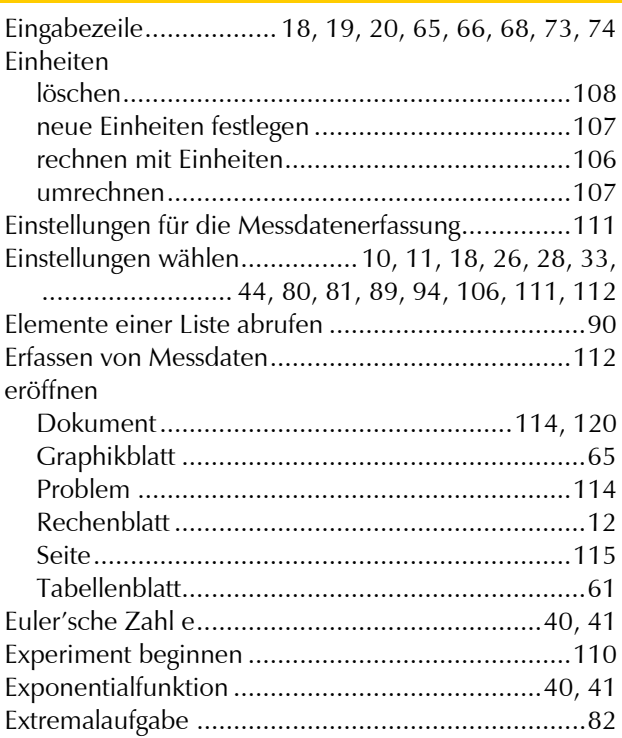

#### **F**

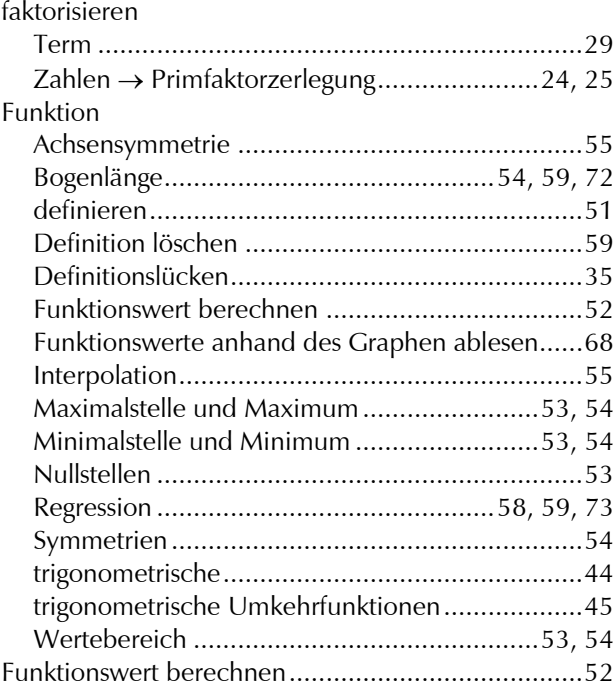

## **G**

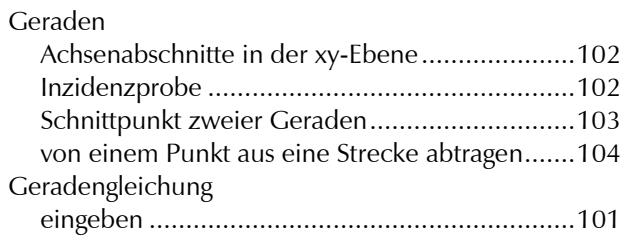

#### Stichwortverzeichnis

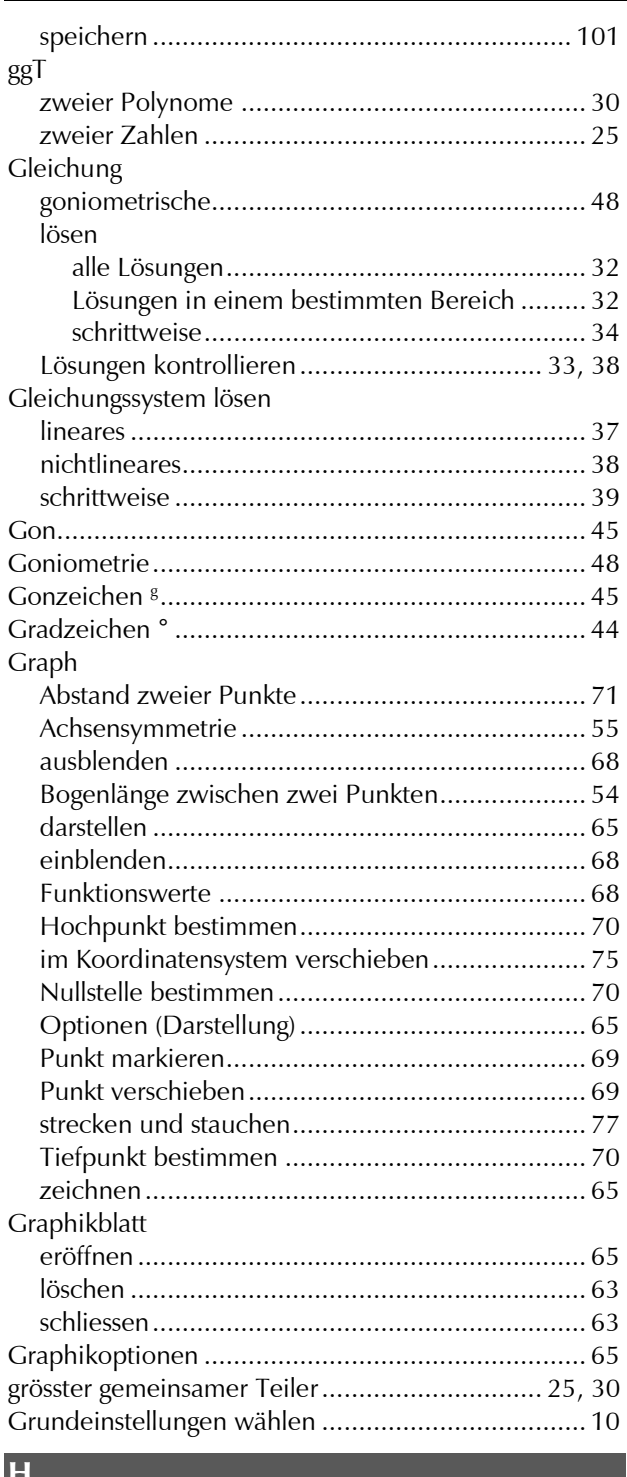

#### **H**

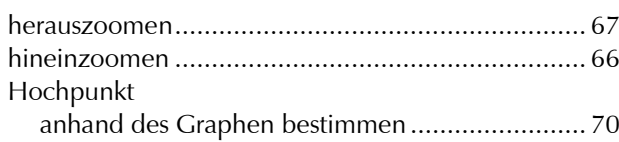

#### **I**

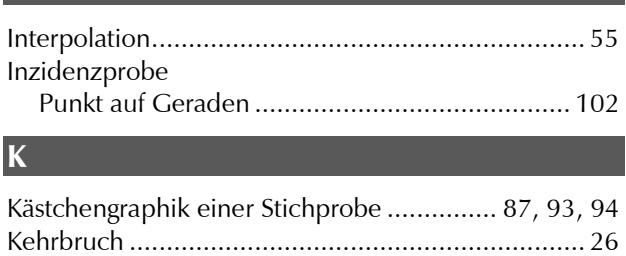

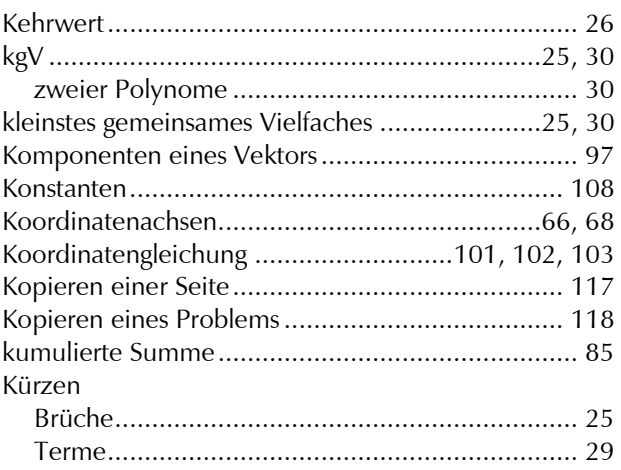

#### **L**

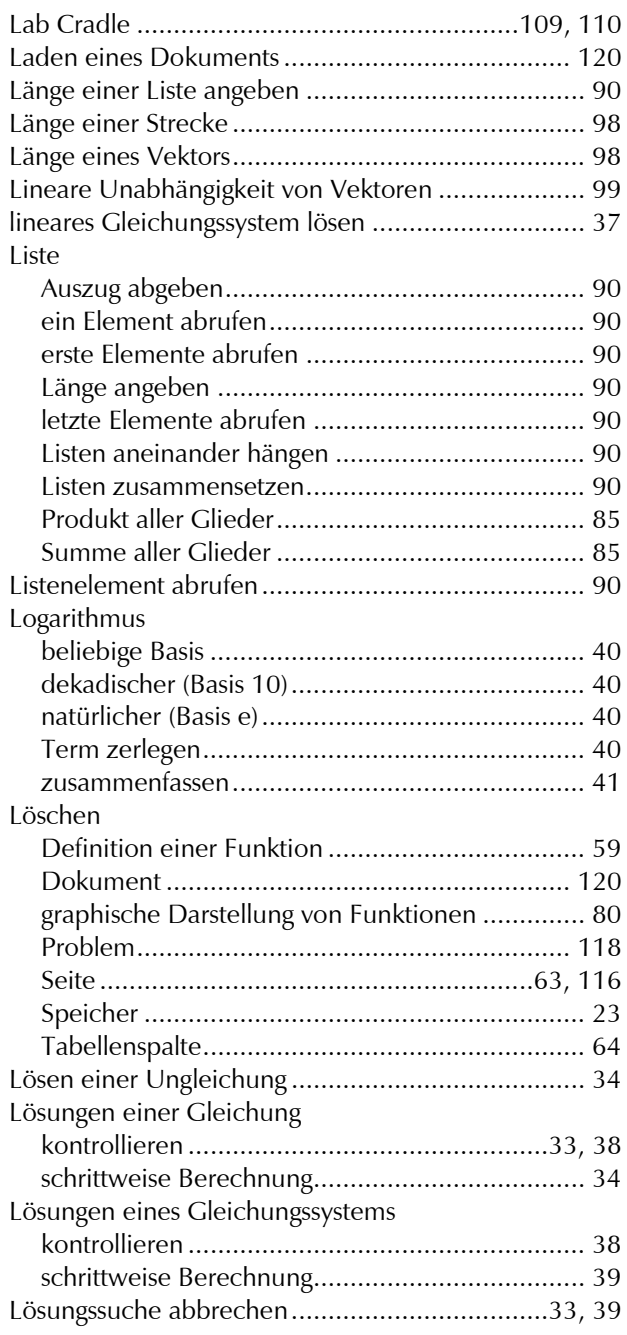

## **M**

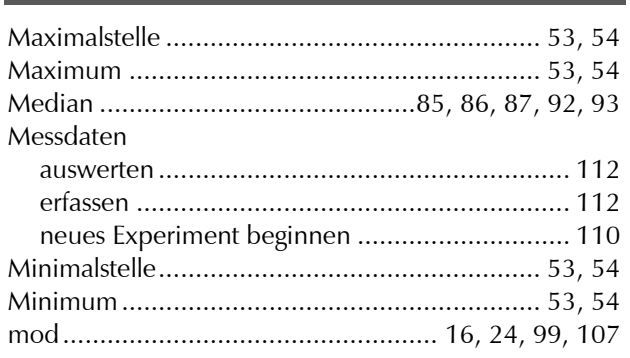

## **N**

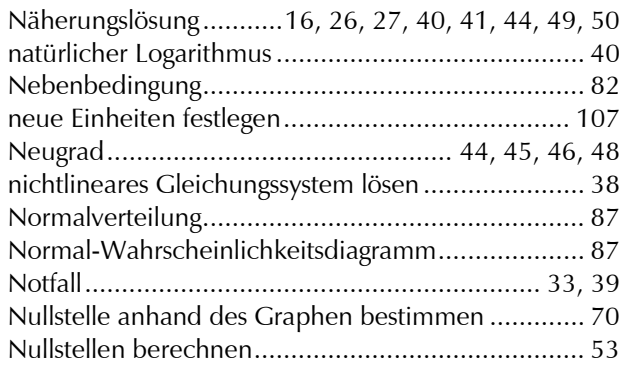

# **P**

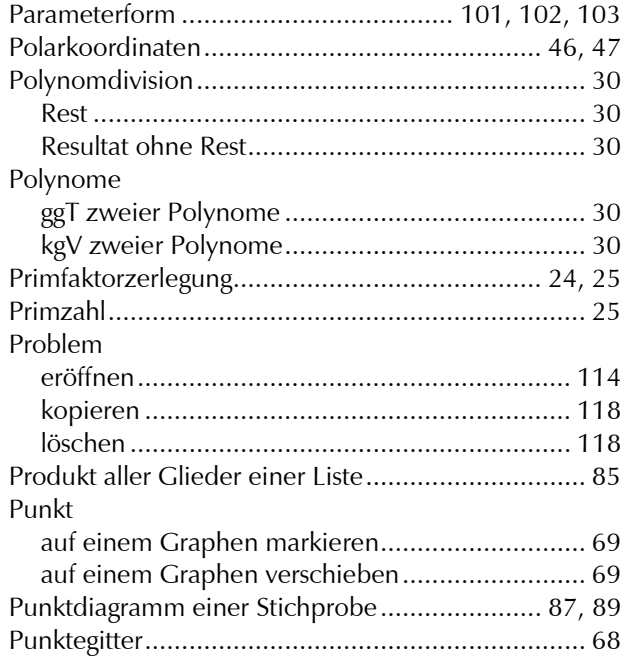

# **Q**

quadratische Ergänzung .......................................... 31

# **R**

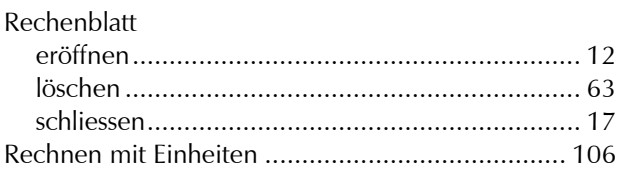

#### Rechnung

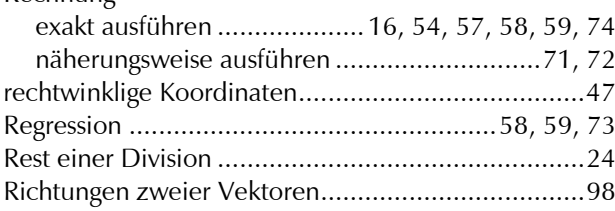

# **S**

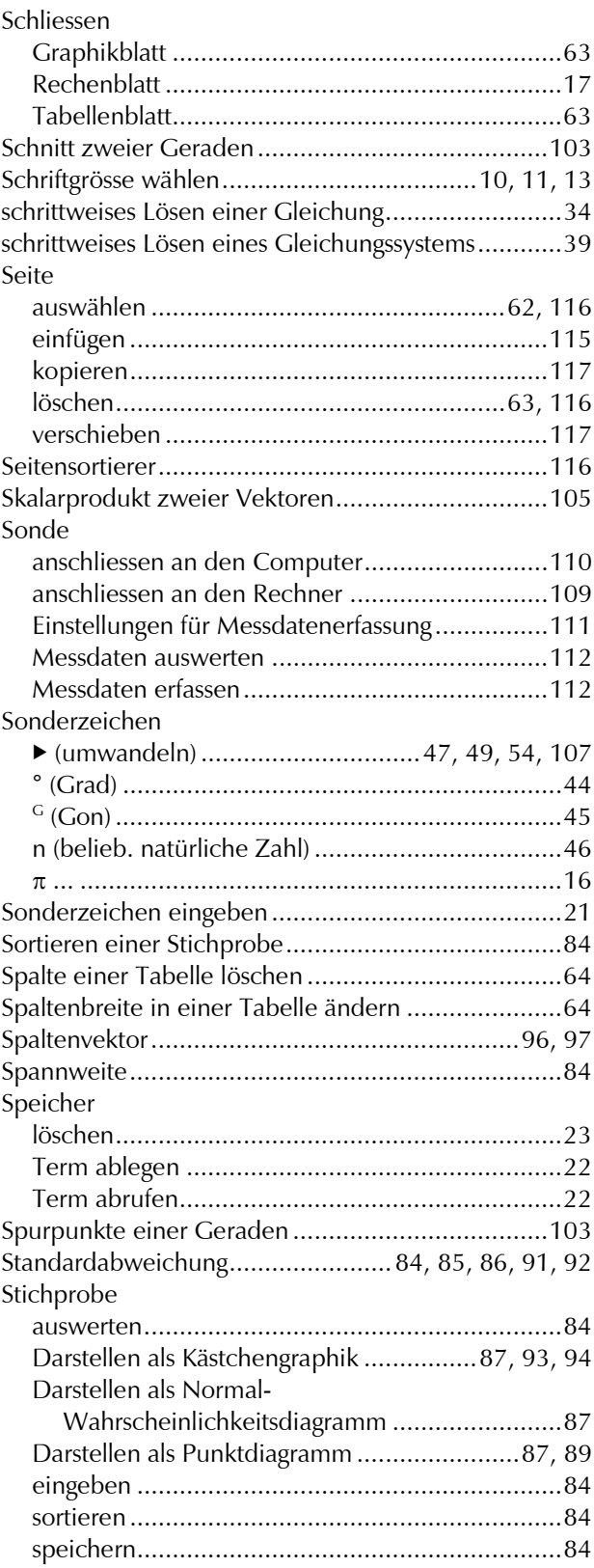

## Stichwortverzeichnis

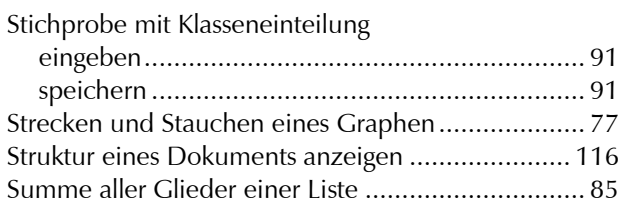

## **T**

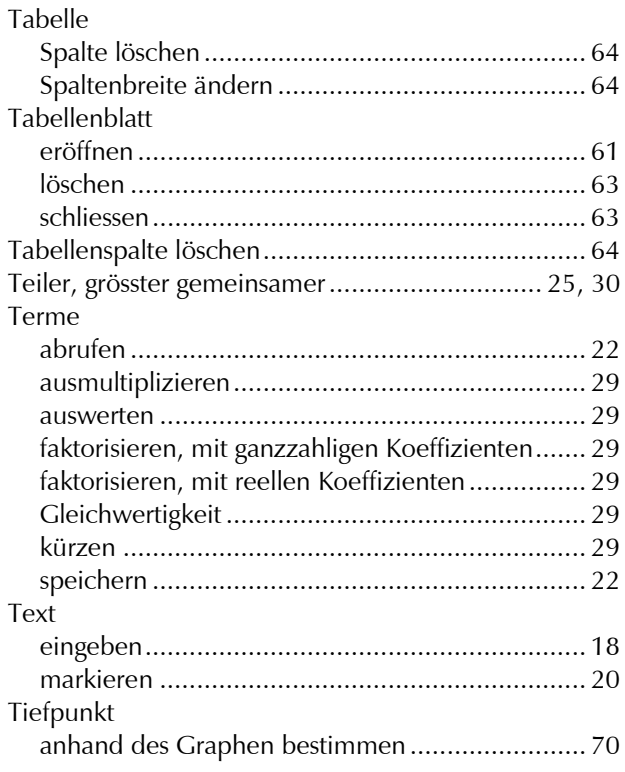

# **U**

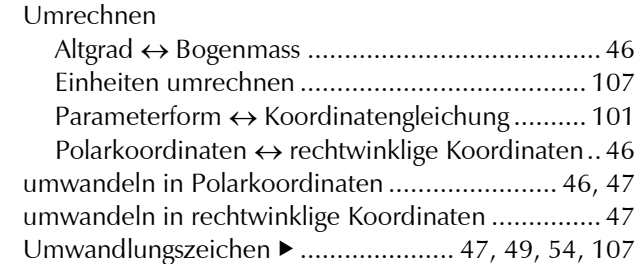

Ungleichung lösen .................................................. 34

# **V**

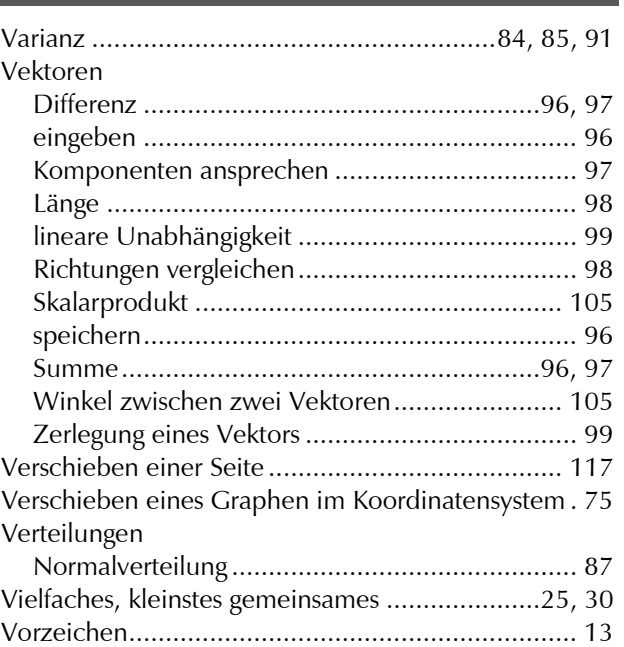

#### **W**

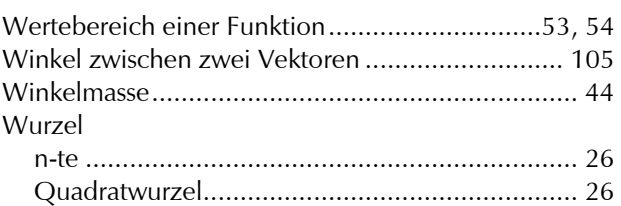

# **Z**

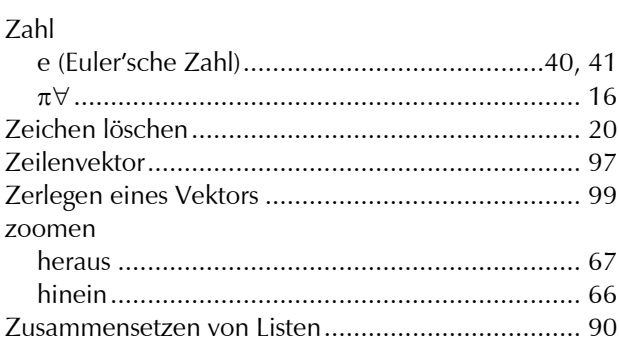